# Vivekananda College of Engineering & Technology

[A Unit of Vivekananda Vidyavardhaka Sangha Puttur ®] Affiliated to Visvesvaraya Technological University Approved by AICTE New Delhi & Recognised by Govt of Karnataka

TCP03 Rev 1.2 CS 30/06/2018

# **COURSE LABORATORY MANUAL**

# 1. EXPERIMENT NO: 3

# 2. TITLE: **ID3 ALGORITHM**

## 3. LEARNING OBJECTIVES:

- Make use of Data sets in implementing the machine learning algorithms.
- Implement ML concepts and algorithms in Python

4. AIM:

Write a program to demonstrate the working of the decision tree based ID3 algorithm. Use an appropriate data set for building the decision tree and apply this knowledge toclassify a new sample.

### 5. THEORY:

- ID3 algorithm is a basic algorithm that learns decision trees by constructing them topdown, beginning with the question "which attribute should be tested at the root of the tree?".
- To answer this question, each instance attribute is evaluated using a statistical test to determine how well it alone classifies the training examples. The best attribute is selected and used as the test at the root node of the tree.
- A descendant of the root node is then created for each possible value of this attribute, and the training examples are sorted to the appropriate descendant node (i.e., down the branch corresponding to the example's value for this attribute).
- The entire process is then repeated using the training examples associated with each descendant node to select the best attribute to test at that point in the tree.
- A simplified version of the algorithm, specialized to learning boolean-valued functions (i.e., concept learning), is described below.

#### **Algorithm:** ID3(Examples, TargetAttribute, Attributes)

Input: Examples are the training examples.

Targetattribute is the attribute whose value is to be predicted by the tree.

Attributes is a list of other attributes that may be tested by the learned decision tree.

 Output: Returns a decision tree that correctly classiJies the given Examples Method:

1. Create a Root node for the tree

- 2. If all Examples are positive, Return the single-node tree Root, with label  $= +$
- 3. If all Examples are negative, Return the single-node tree Root, with label = -
- 4. If Attributes is empty,

Return the single-node tree Root, with  $label = most common value of$ TargetAttribute in Examples

Else

 $A \leftarrow$  the attribute from Attributes that best classifies Examples

The decision attribute for Root  $\leftarrow$  A

For each possible value, vi, of A,

Add a new tree branch below Root, corresponding to the test  $A = vi$ 

Let Examples<sub>vi</sub> be the subset of Examples that have value vi for A

If Examples<sub>vi</sub> is empty Then below this new branch add a leaf node with label = most common value of TargetAttribute in Examples

Else

below this new branch add the subtree ID3(Examples<sub>vi</sub>, TargetAttribute, Attributes– $\{A\}$ )

End

5. Return Root

# Vivekananda College of Engineering & Technology

[A Unit of Vivekananda Vidyavardhaka Sangha Puttur ®] Affiliated to Visvesvaraya Technological University Approved by AICTE New Delhi & Recognised by Govt of Karnataka

TCP03 Rev 1.2

CS 30/06/2018

#### **COURSE LABORATORY MANUAL** 6. PROCEDURE / PROGRAMME : import math import csv def load\_csv(filename):  $lines = `csv.reader(open(filename, "r"))`$ ;  $dataset = list(lines)$ headers  $=$  dataset.pop(0) return dataset, headers class Node: def init (self, attribute):  $self.$ attribute = attribute self.children = []<br>self.answer = "" # NULL indicates children exists. # Not Null indicates this is a Leaf Node def subtables(data, col, delete):  $\text{dic} = \{\}$  $coldata =$  [ row[col] for row in data] attr = list(set(coldata))  $#$  All values of attribute retrived counts  $= [0]*len(attr)$  $r = len(data)$  $c = len(data[0])$  for x in range(len(attr)): for  $y$  in range $(r)$ :  $if data[y][col] == attr[x]$ : counts $[x]$  += 1 for x in range(len(attr)):  $diclatr[x]] = [[0 for i in range(c)] for j in range(counts[x])]$  $pos = 0$  for y in range(r): if data[y][col] ==  $attr[x]$ : if delete: del data[y][col]  $dic[attr[x]][pos] = data[y]$  $pos += 1$  return attr, dic def entropy(S):  $attr = list(set(S))$ if len(attr) == 1: #if all are +ve/-ve then entropy = 0 return 0 counts =  $[0,0]$  # Only two values possible 'yes' or 'no' for i in range(2): counts[i] = sum( [1 for x in S if attr[i] == x] ) / (len(S)  $*$  1.0)  $sums = 0$  for cnt in counts: sums  $+= -1 * \text{cnt} * \text{math.log}(\text{cnt}, 2)$ return sums

```
Vivekananda College of Engineering & Technology
                  [A Unit of Vivekananda Vidyavardhaka Sangha Puttur ®]
                  Affiliated to Visvesvaraya Technological University
          Approved by AICTE New Delhi & Recognised by Govt of Karnataka
                                                                                   TCP03
                                                                                   Rev 1.2
                                                                                     CS
                                                                                30/06/2018
                          COURSE LABORATORY MANUAL
def compute_gain(data, col):
  attValues, dic = subtables(data, col, delete=False)total entropy = entropy([row[-1] for row in data])
   for x in range(len(attValues)):
     ratio = len(dic[attValues[x]]) / ( len(data) * 1.0)
     entro = entropy([row[-1] for row in dic[attValues[x]]])
     total entropy = ratio*entro
   return total_entropy
def build tree(data, features):
  lastcol = [row[-1] for row in data]
  if (len(set(lastcol))) == 1: # If all samples have same labels return that label
      node=Node("")
     node. answer = lastcoll01 return node 
  n = len(data[0]) - 1gains = [0]*n for col in range(n):
     gains[col] = compute gain(data, col)split = gains.index(max(gains)) # Find max gains and returns index
  node = Node(features[split]) # 'node' stores attribute selected
   #del (features[split])
  fea = features[:split]+features[split+1:]
  attr, dic = subtables(data, split, delete=True) # Data will be spilt in subtables
   for x in range(len(attr)):
     child = build tree(dic[attr[x]], fea)
      node.children.append((attr[x], child)) 
   return node 
def print_tree(node, level):
  if node.answer != "":
      print(" "*level, node.answer) # Displays leaf node yes/no 
      return
   print(" "*level, node.attribute) # Displays attribute Name 
   for value, n in node.children:
      print(" "*(level+1), value)
     print tree(n, level + 2)
 def classify(node,x_test,features):
  if node.answer != "":
      print(node.answer)
      return
   pos = features.index(node.attribute) 
   for value, n in node.children:
     if x test[pos]==value:
        classify(n,x_test,features) 
 ''' Main program '''
dataset, features = load csv("data3.csv") # Read Tennis data
```
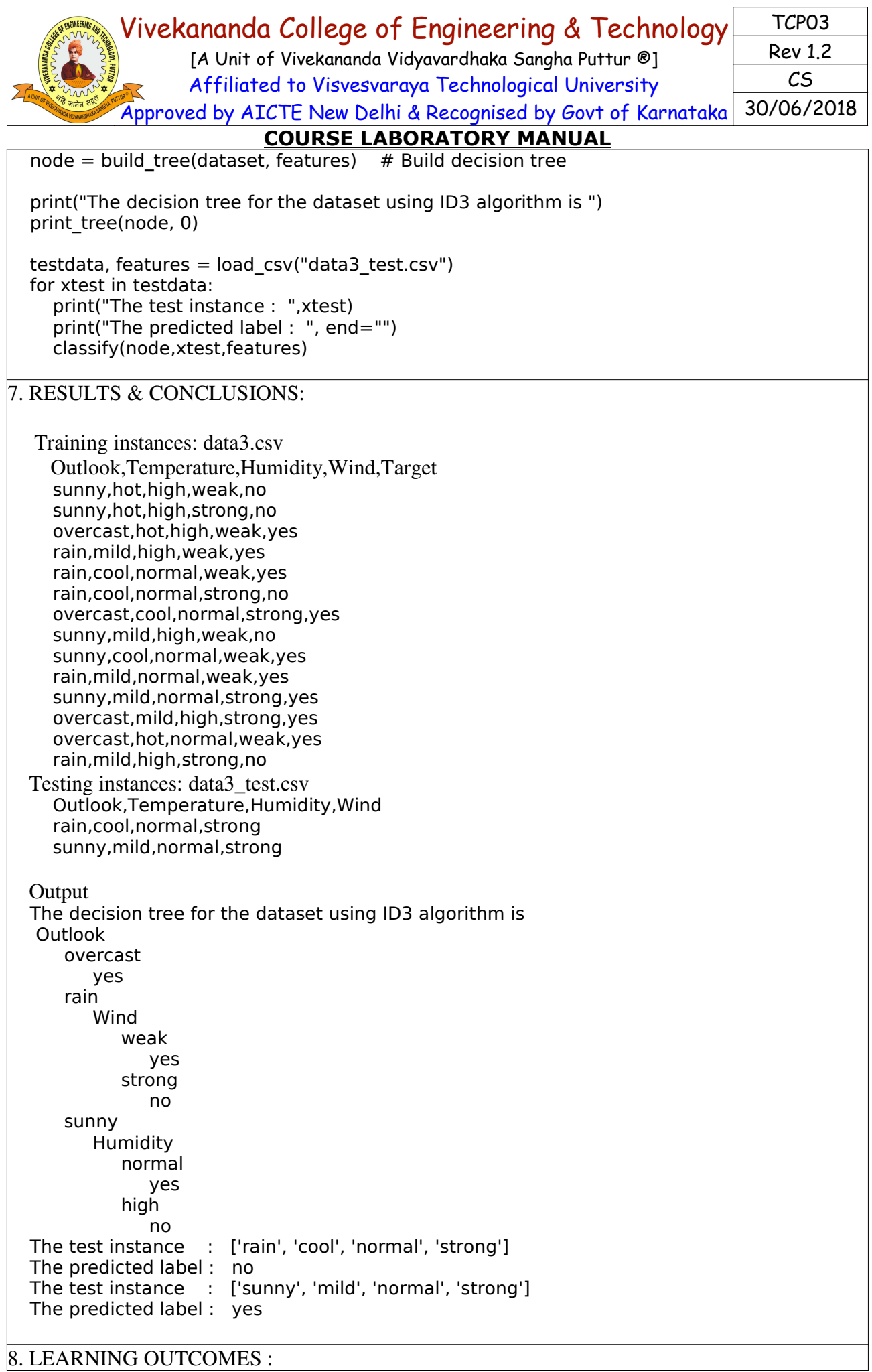

#### Vivekananda College of Engineering & Technology [A Unit of Vivekananda Vidyavardhaka Sangha Puttur ®] Affiliated to Visvesvaraya Technological University Approved by AICTE New Delhi & Recognised by Govt of Karnataka TCP03 Rev 1.2 CS 30/06/2018

# **COURSE LABORATORY MANUAL**

The student will be able to demonstrate the working of the decision tree based ID3 algorithm, use an appropriate data set for building the decision tree and apply this knowledge toclassify a new sample.

9. APPLICATION AREAS:

• Classification related prblem areas

10. REMARKS: